## SAP ABAP table WRF APC POLITM COL STY {oAPC: Purchase Order List Item Collection}

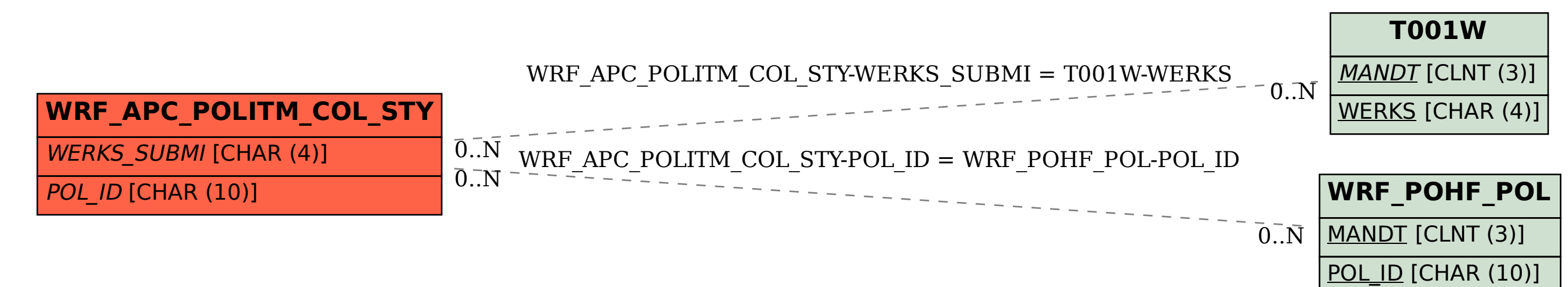